# EXPERIENCIAS EN LA ENSEÑANZA DE LA MATEMÁTICA UNIVERSITARIA EN AMBIENTES DE PROGRAMACIÓN SOBRE ASISTENTES MATEMÁTICOS. Oscar Antonio González Chong, Cristiano Torezzan, Juan Miguel Valdés Placeres. Universidad de Pinar del Río, Cuba; Universidade Estadual de Mato Groso, Brasil; Universidad de Pinar del Río, Cuba. oscar@info.upr.edu.cu Campo de Investigación: Tecnología avanzada; Nivel Educativo: Superior.

## **Resumen:**

El trabajo muestra las experiencias en la enseñanza de las matemáticas en carreras de perfil informático y matemático apoyado en un ambiente de programación sobre asistentes matemáticos durante dos años en las carreras de ingeniería informática en la universidad de Pinar del Río en Cuba y en las carreras de licenciatura en computación en la universidad estadual de Mato Groso Brasil. La metodología aplicada consistió en la construcción de conceptos y modelos matemáticos fundamentales pasando por las etapas gráfica, numérica y analítica apoyados en niveles de programación, el trabajo se desarrollo en equipos. Se pueden utilizar en esta metodología diferentes asistentes matemáticos siempre que permitan la programación.

### **Introducción**

En la actualidad dos factores están influyendo significativamente sobre la enseñanza de las ciencias básicas: La informatización creciente y la integración de las ciencias.

La informatización esta cambiando las prioridades con relación al tiempo e intensidad que se le dedica al trabajo con algoritmos de cálculo que ya están programados y a disposición en paquetes específicos y por tanto el trabajo con conceptos está recibiendo más tiempo y atención , en la enseñanza de las matemáticas esto se esta observando con mayor intensidad.

En lo que respecta a la integración de las ciencias que es hoy una necesidad de la investigación científica, esta provocando un aumento de la interdisciplinaridad en la enseñanza de las ciencias básicas y específicas. En la enseñanza de las matemáticas esta determinando el trabajo con aplicaciones a otras ciencias y proyectos integradores. Este trabajo fue orientado a dar respuesta en parte a esas dos exigencias actuales.

El Marco teórico de la investigación es el constructivismo actual con sus dos referentes psicológicos fundamentales la epistemología genética de Jean Piaget y el enfoque histórico cultural de Lev Vigostky, lo que quedará más claro al explicar la metodología aplicada.

#### **Metodología**

Consistió en el trabajo con conceptos matemáticos fundamentales pasando por las etapas gráficas, numéricas y analíticas en un proceso inductivo, tanto en las conferencias, clases prácticas y laboratorios desarrollados, es en estos últimos donde aplicamos las ideas principales de esta metodología .en ellos los estudiantes apoyados en la programación sobre el asistente utilizado en este caso el mathematica , construyen sus versiones sobre los conceptos. Los niveles de programación también fueron escalonados de acuerdo con la

disciplina de algoritmos y programación y para los efectos se determinaron los siguientes tres niveles de programación:

- •1er nivel
- –Uso de comandos básicos del asistente
- –Definición de funciones
- –Construcción de animaciones gráficas
- •2do nivel
- –Uso de comandos avanzados
- –Programación estructurada
- –Programación recursiva
- •3er nivel
- –Programación avanzada del asistente
- –Importación y exportación con otros programas y lenguajes.

El trabajo en equipos para desarrollar proyectos y trabajos extra-clase con la tutoría del profesor fue otro factor importante en la metodología aplicada.

#### **Trabajos desarrollados**

Expondremos básicamente los resultados en el cálculo diferencial e integral.

Evidentemente la forma de trabajar la disciplina tiene que cambiar, las conferencias van más a construir conceptos, teoremas, exponer aplicaciones y orientar el estudio independiente y trabajo en equipos, para en las actividades prácticas en general estar constantemente construyendo los conceptos a través de los ejercicios, los problemas, las discusiones teóricas, los laboratorios fundamentales en esta metodología y centro de este trabajo se dedicarán mediante la programación en el asistente a seguir ese camino de construcción conceptual de los conceptos fundamentales del cálculo.

### **Cálculo Diferencial**

Tomaremos de ejemplo el trabajo que fue desarrollado con el concepto de derivada.

Como expresamos cada concepto tendrá una construcción por etapas de gráfica, numérica y analítica.

Tratamiento gráfico del concepto de derivada

El sentido geométrico de la derivada de una función en un punto es la pendiente de la recta tangente a la curva en dicho punto.

Por tanto en el laboratorio de este tema, será colocado como trabajo la construcción de animaciones gráficas que muestren esta idea fundamental. En este momento del semestre el alumno esta comenzando a programar, por lo que el nivel de exigencia no puede ser alto. un alumno propuso:

Definió dos funciones a partir de una función f[x] predefinida

retsecante=Function ${\fceil{f,x0,x1},$ Function ${x,(f[x1]-f[x0])/(x1-x0)(x-x0)+f[x0]]\fceil}$ rettangente=Function $[\{f,x0,y0\},$ Function $[x,(D[f[x],x]/x->x0)]$  $(x-x0)+f[x0]]$ A continuación construyo la siguiente tabla de gráficos  $h=1/10$ ;

Table[Plot[{ $f[x]$ ,retsecante[f,1,3-h\*i][x],rettangente[f,1,3][x]},{x,0,4},AspectRatio-

>1,Background->GrayLevel[0.8],PlotRange->{-1.2,10.2}, PlotStyle-

>{{RGBColor[1,0,0]},{RGBColor[0,0,1]},{RGBColor[1,1,0]}}],{i,0,19}]

Usando la función f[x]= $x^2$ , construyo una animación con el siguiente gráfico inicial:

#### **Bibliografía:**

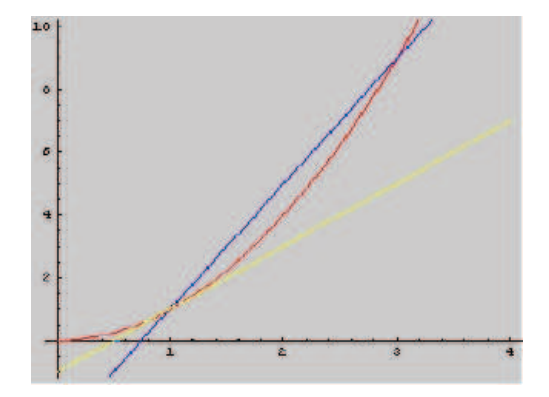

Para el tratamiento numérico de este concepto les pedimos a los alumnos construir alguna secuencia de pendientes de secantes convergiendo a la pendiente de la tangente

Para el tratamiento analítico del concepto pedimos a los alumnos usar el concepto de límite para construir finalmente el concepto de derivada

Un alumno creo una función derivada usando límite del cociente incremental de la siguiente forma:

derivada=Function $[\{x,f\},$ Limit $[(f[x+dx]-f[x])/dx,dx->0]]$ y la evalúo para la función f[x] ya creada y el punto x=1. derivada[1,f]

Como ejemplo de proyecto de aplicación del concepto de derivada colocamos para un

equipo programar el método de Newton para determinar raíces de una ecuación no lineal. Este proyecto es presentado al final del semestre y los alumnos ya están concluyendo la disciplina programación I y por tanto para desarrollar el proyecto necesitarán el nivel dos

```
de programación antes mencionado. Un equipo desarrollo el siguiente programa:<br>minewtonf_{\perp}, var , x_0, iteraciones , a , b \perp :=
   NewtonAux[Function[var, f], N[x0], iteraciones, a, b];
NewtonAux[f<sub>1</sub>, x0<sub>1</sub>, iteraciones<sub>1</sub>, a<sub>1</sub>, b<sub>1</sub>] :=
      Module \left[\{x, xx = x0, i\},\right]df[x_]: = f'[x];\textbf{For} \left[\texttt{i = 0, i < iteraciones, i++, x = xx}; \right.\mathbf{If}\left[ \mathbf{df}\left[ \mathbf{x}\right] \neq 0\,,\right.g[i] = Plot[\{f[x], df[xx] (x - xx) + f[xx]\}, \{x, a, b\}, PlotRange \rightarrow \{-2 f[a], f[b]\}];\mathbf{xx} = \mathbf{N} \left[ \mathbf{x} - \frac{\mathbf{f} \left[ \mathbf{x} \right]}{\mathbf{df} \left[ \mathbf{x} \right]} \right],Return["Error: derivada igual a cero"]
                                     \int (*fin del If*)
                            \int (*fin del For*)
                      (*Print["solución aproximada: "];
                                   Print [xx]:
                                                 Print ["error de aproximaciones sucesivas: "];
                                    Print[Abs[xx-x]] ;
                                       XX*\mathbf{I}
```

```
(*fin de Module*)
```
Que muestra una animación gráfica de las aproximaciones sucesivas del método.

## **Cálculo Integral**

En el tema de cálculo integral fue programado un laboratorio para construir el concepto de integral de Riemann pasando por las tres etapas de la metodología de trabajo.

El tratamiento gráfico fue calcular aproximadamente el área bajo la curva de una función usando rectángulos con particiones uniformes o aleatorias.

Una de las propuestas fue el siguiente programa

f=Function[x,2+(1/3)(x-3)^2+Sin[3 x]];  $a=0:b=5$  $g1 = Plot[f[x], {x,a,b}, PlotStyle \exists {RGBColor[0,0,1]})]$ particao=Function $\{\{a,b,n\},N$ [Table $\{a+i(b-a)/n,\{i,0,n\}\}\]$ ]; n=10; particao $[0,5,10]$ imagemparticao=Function[{a,b,n},N[Table[f[a+i(b-a)/n],{i,0,n}]]]; imagemparticao[0,5,10] esquinasretangulo=Function[{a,b,n},{{particao[a,b,n][[i]],0},{particao[a,b,n][[i]],imagemp articao[a,b,n][[i]]},{particao[a,b,n][[i+1]],imagemparticao[a,b,n][[i]]},{particao[a,b,n][[i+1 ]],0}}]; Table[esquinasretangulo[a,b,n], $\{i,1,n\}$ ]  $g2 =$ Graphics[Table[Line[esquinasretangulo[a,b,n]], $\{i,1,n\}$ ]] Show $\lceil \{g1,g2 \} \rceil$ Dando el siguiente gráfico final usando10 rectángulos

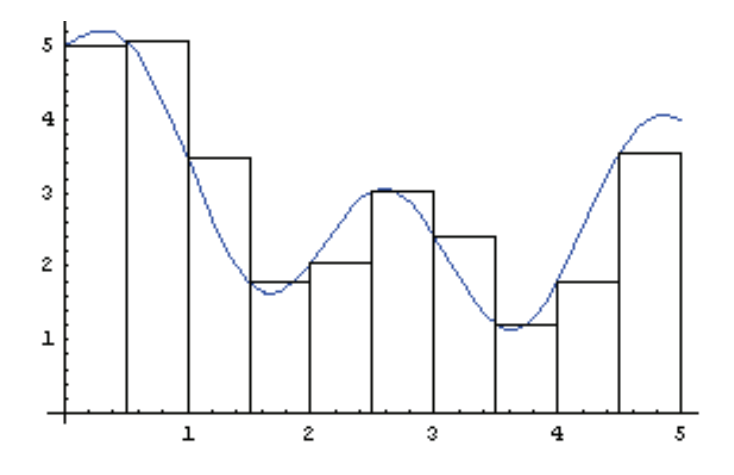

Existieron propuestas con particiones uniformes distintas a esta y particiones aleatorias de mayor complejidad de programación.

Para el tratamiento numérico del concepto fue colocada la construcción de secuencias de valores convergiendo hacia el valor exacto del área, que los alumnos saben el asistente tiene un comando para calcularla

Una propuesta fue construir una función área de rectángulo y comparla con el valor del área exacta.

```
are a net angulos =Function\left[\overline{\text{a}, \text{b}, \text{n}}\right],
  \sum_{i=1}^{n}imagemparticao[a, b, n][[i]]*
     (particao[a, b, n][[i + 1]] - particao[a, b, n][[i]])N[Integrate[f[x], {x, a, b}]] - arearetangulos[a, b, n]
n = 50
```

```
N[Integrate[f[x], {x, a, b}]] - are are tangulos[a, b, n]
```
Para el tratamiento analítico del concepto fue propuesto a los alumnos intentar construir una función apoyada en el concepto de límite.

Apareció la siguiente propuesta somamed = Function $(a, b, n, g)$ ,

$$
\sum_{i=0}^{n-1} (b-a) / n * g[(a+i (b-a) / n+a+(i+1) (b-a) / n) / 2]]
$$

### $Re[N[Limit[somamed[a, b, n, f], n \rightarrow Infinity]]]$

Evaluando la función creada para una función g[x] y los valores de a y b, vemos que el valor coincide con el determinado por el comando Integrate

En otro momento de construcción del concepto pedimos a los alumnos mostrar que para las funciones siguientes no era posible definir la integral de Riemann y demostrarlo

construyendo sumas que diverjan.<br> **f** (**x**) =  $\begin{cases} 0, & \text{para } x \text{ racional} \\ \frac{1}{x}, & \text{para } x \text{ irracional} \end{cases}$ g (x) =  $\begin{cases} \frac{1}{x}, & x \neq 0 \\ 1, & x = 0 \end{cases}$ 

Ambas funciones definidas en el intervalo [0,1]

Una de las propuestas en el primer ejemplo fue:<br> $f = Function[x, If[x \in Rationals, 0, 1]]$ 

$$
\text{square} = \text{Function}\Big[n, \sum_{i=0}^{n-1} 1/n * f[i/n]\Big]
$$
\n
$$
\text{sumairrac} = \text{Function}\Big[n, \sum_{i=0}^{n-1} 1/n * f[i/n + 1/(Pi + n)]\Big]
$$

#### somarac[1000] somairrac[1000]

Que devuelve al evaluar la suma usando un racional el valor cero y la suma usando un irracional devuelve el valor uno.

En el segundo ejemplo las propuestas fueron a mostrar que la suma de áreas va creciendo indefinidamente.

Estos ejemplos dieron pie a una conclusión definitiva de para que tipo de funciones existe la integral de Riemann.

Como ejemplo de proyecto integrador en este caso fue colocado a uno de los equipos el aforo de un tanque usando la integral definida:

Ejemplo:

Un tanque en forma de cilindro acostado

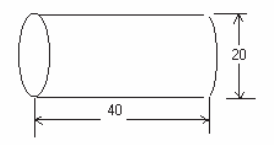

Aquí será necesario usar la programación La propuesta de un equipo fue:  $Aforo := Function[]$ For  $[1 = -1, 1 < 20, 1++;$ 

```
a = 40 * N[2 * Integrate[Sqrt[100 - Y^2], {y, -10, 1 - 10}]];
  Print [1 \rightarrow a];
 \mathbf{I}\mathbf{I}
```
## **Consideraciones finales**

La aplicación de esta metodología para enseñar cálculo en carreras de perfil computacional fue excelente, este tipo de estudiante gusta de la programación y por tanto el colocarlos en los laboratorios y proyectos de aplicación a programar fue estimulante para ellos y conseguimos unir lo útil con lo agradable.

Los conceptos matemáticos quedaron muy claros en la mayoría de los estudiantes, se evidenció en los proyectos desarrollados un alto grado de independencia en la modelación *Experiencias en la enseñanza de la matemática universitaria en ambientes de...* 

de complejos conceptos matemáticos y en la resolución de problemas intra e interdisciplinarios.

Esta experiencia ya fue aplicada en la carrera de ingeniería informática en la universidad de Pinar del Río en Cuba y en la carrera de licenciatura en computación en la universidad estadual del estado de Mato Grosso , Brasil

### **Bibliografía**

Wolfram, S. (1991). A System for Doing Mathematics by Computer, Second Edition, Addison Wesley.

Carmo ,J. (1999). Introducción a la programación con el Mathematica, Lisboa.

Dos Santos, A. y Bianchini, W. (2002). *Aprendendo Cálculo com Maple*. Cálculo de Uma Variável.,Río de Janeiro.

Stewart, J.(2002) *Cálculo,* volume II, São Paulo, Pioneira, Thomsom Learning,